Cloudbreak release notes 2

# **Cloudbreak Release Notes**

**Date of Publish:** 2019-05-28

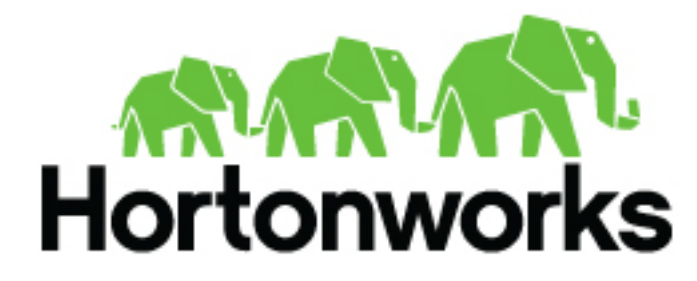

**<https://docs.hortonworks.com/>**

# **Contents**

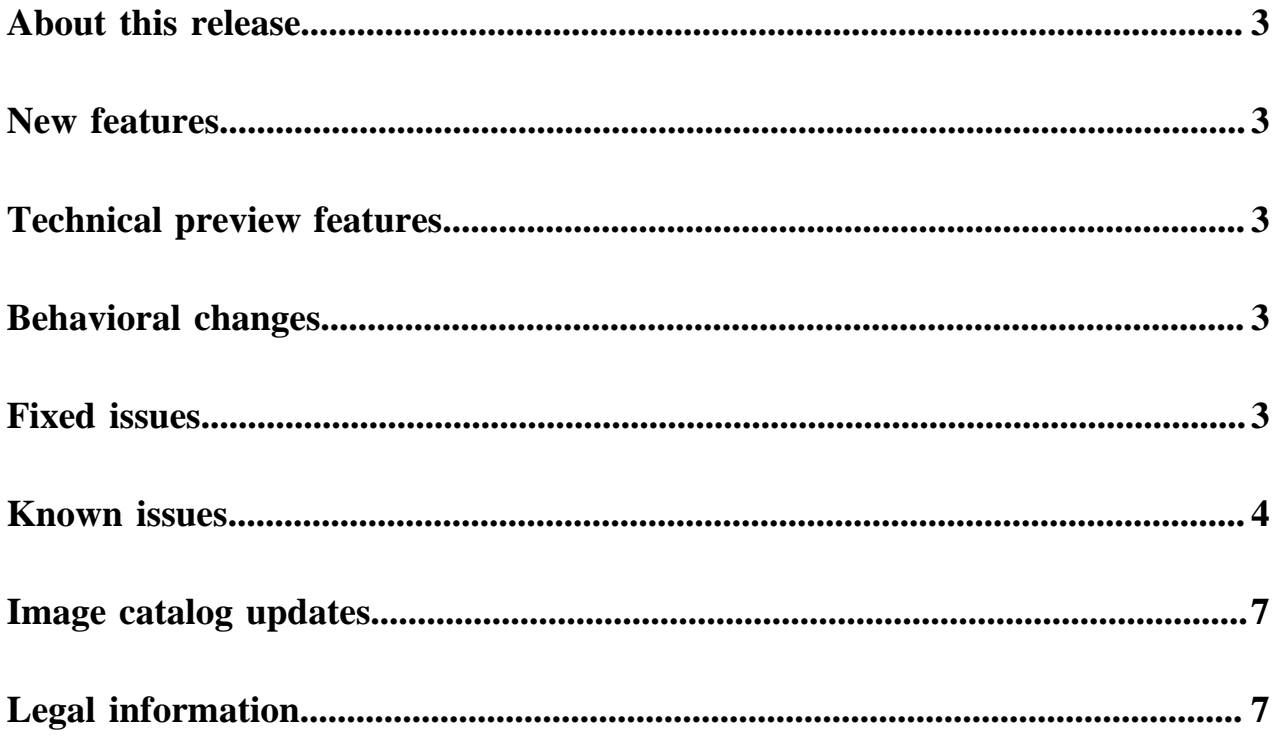

## <span id="page-2-0"></span>**About this release**

**Note:**

Cloudbreak 2.9.1 is a general availability release: It is suitable for production.

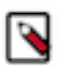

Features that are not suitable for production are marked as "Technical Preview" or "TP".

### <span id="page-2-1"></span>**New features**

Cloudbreak 2.9.1 is a maintenance release with no new features.

## <span id="page-2-2"></span>**Technical preview features**

Cloudbreak 2.9.1 includes the following technical preview features. These features should only be used for evaluation and are not suitable for production:

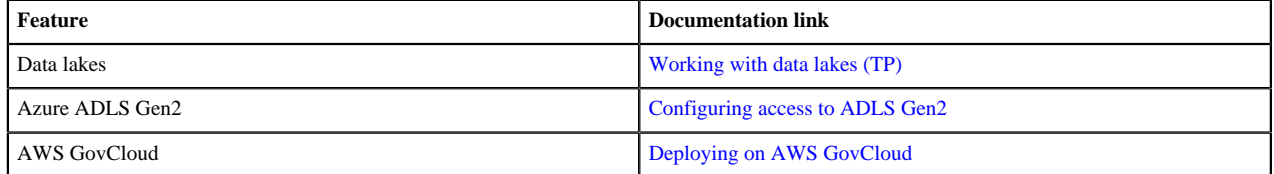

## <span id="page-2-3"></span>**Behavioral changes**

Cloudbreak 2.9.1 introduces the following changes in behavior as compared to previous Cloudbreak versions:

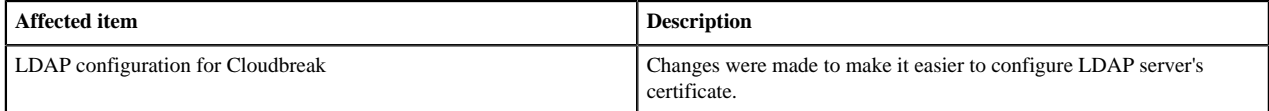

## <span id="page-2-4"></span>**Fixed issues**

The following issues were fixed in Cloudbreak 2.9.1:

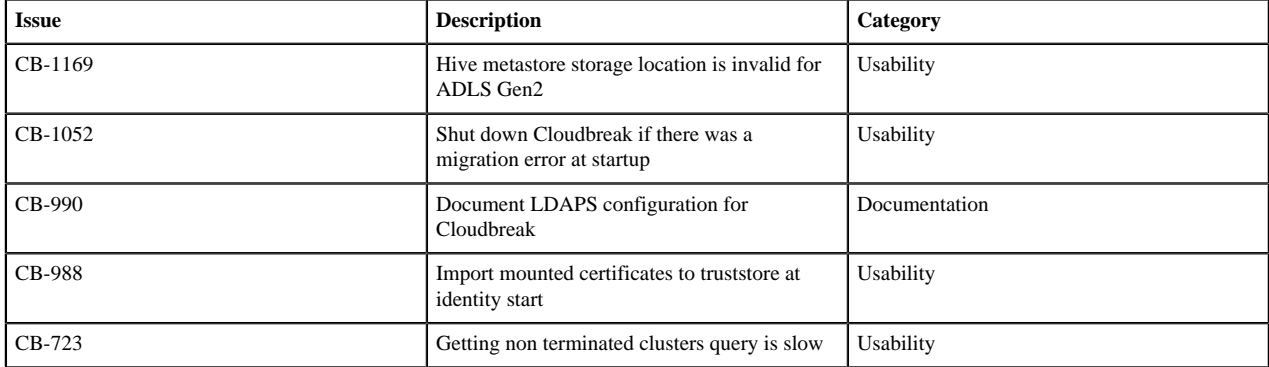

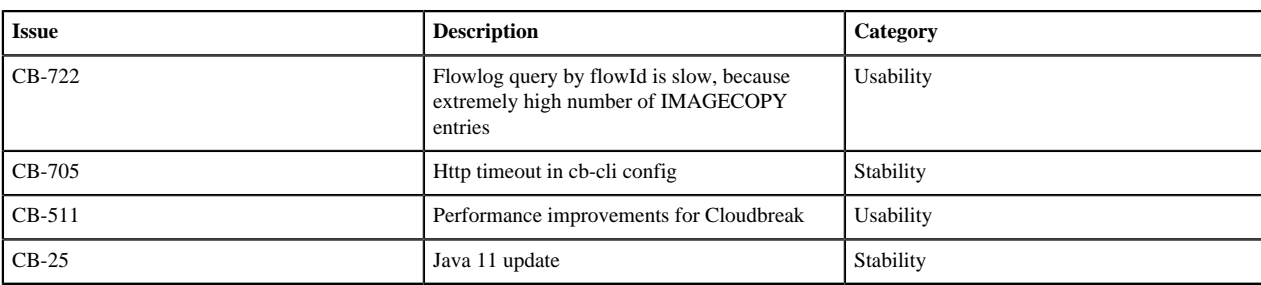

## <span id="page-3-0"></span>**Known issues**

Cloudbreak 2.9.1 includes the following known issues:

### **Known issues: Cloudbreak**

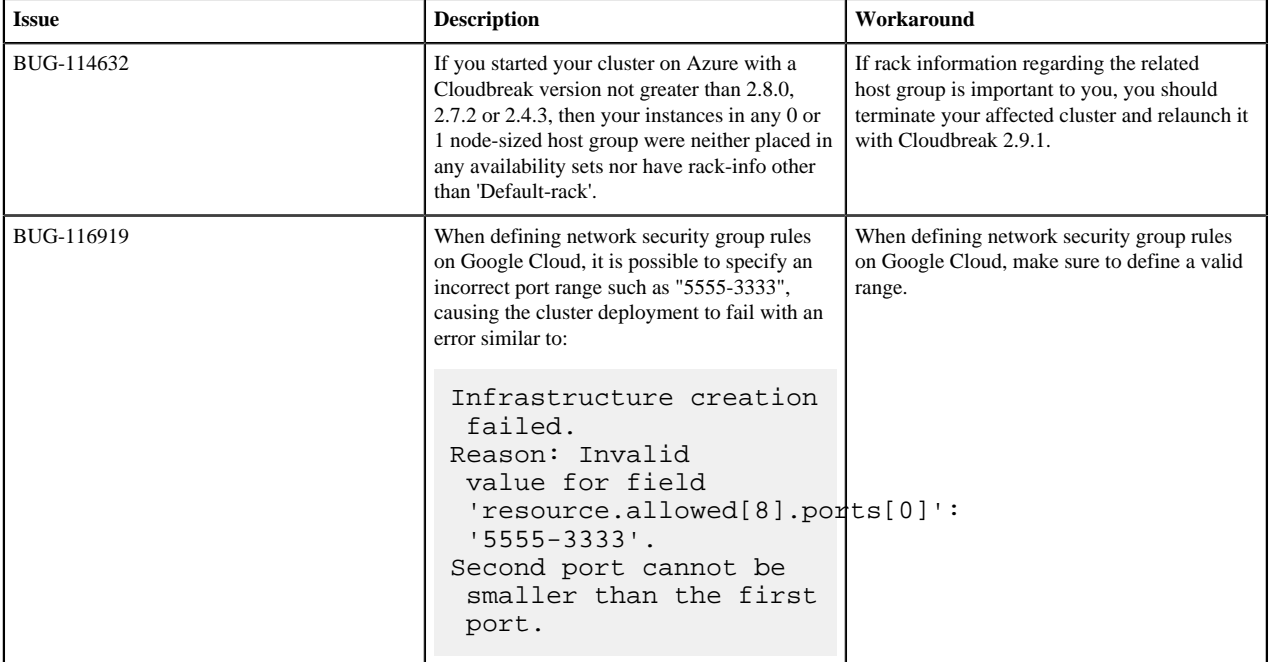

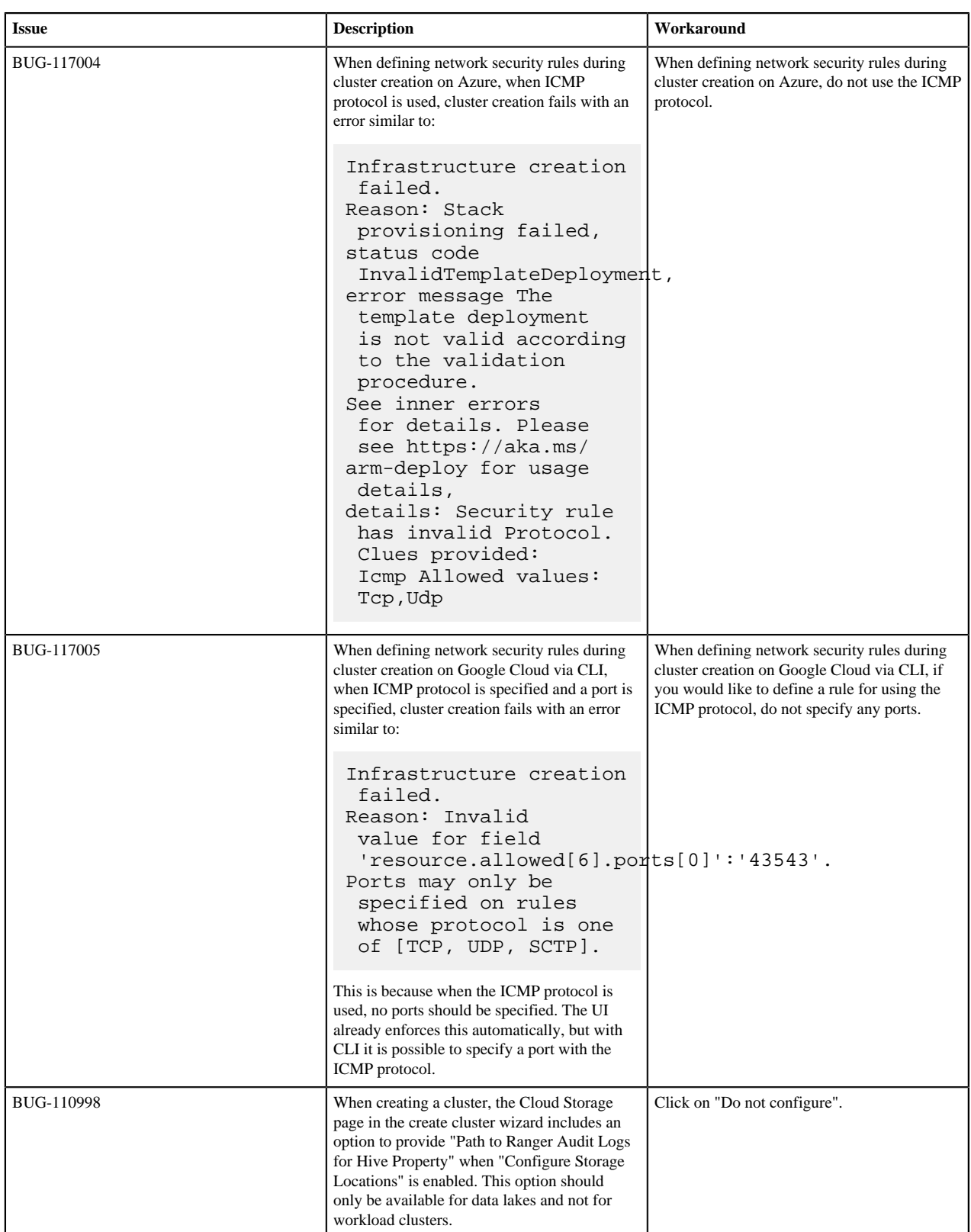

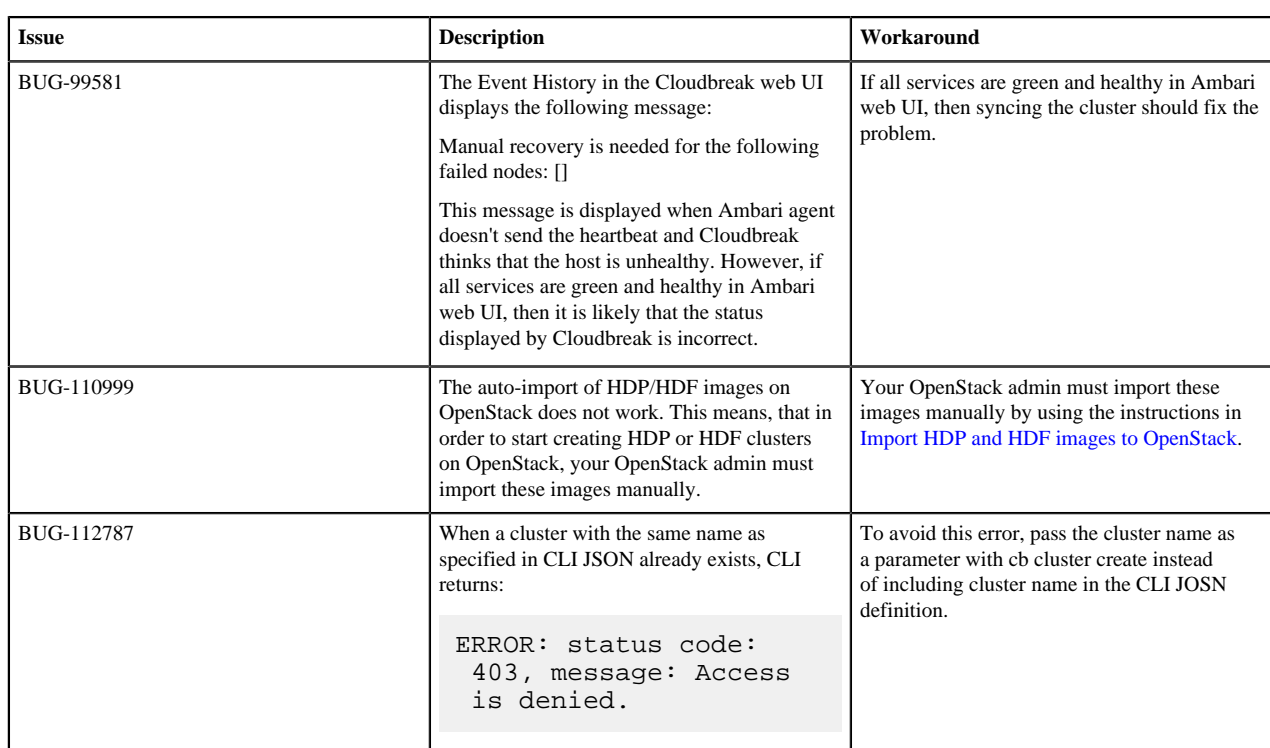

### **Known issues: HDP**

The known issues described here were discovered when testing Cloudbreak with HDP versions that are used by default in Cloudbreak. For general HDP known issues, refer to HDP release notes published at [https://](https://docs.hortonworks.com/) [docs.hortonworks.com/.](https://docs.hortonworks.com/)

There are no known issues related to HDP.

### **Known issues: HDF**

The known issues described here were discovered when testing Cloudbreak with HDF versions that are used by default in Cloudbreak. For general HDF known issues, refer to HDF release notes published at [https://](https://docs.hortonworks.com/) [docs.hortonworks.com/.](https://docs.hortonworks.com/)

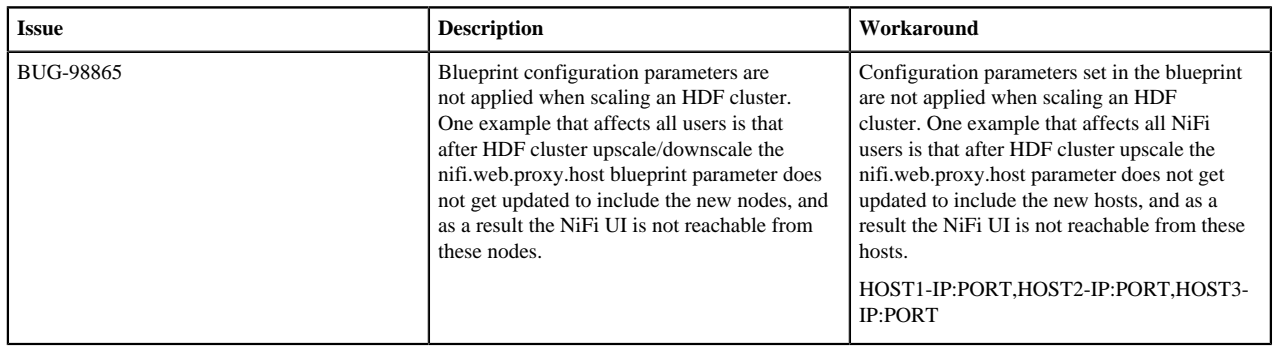

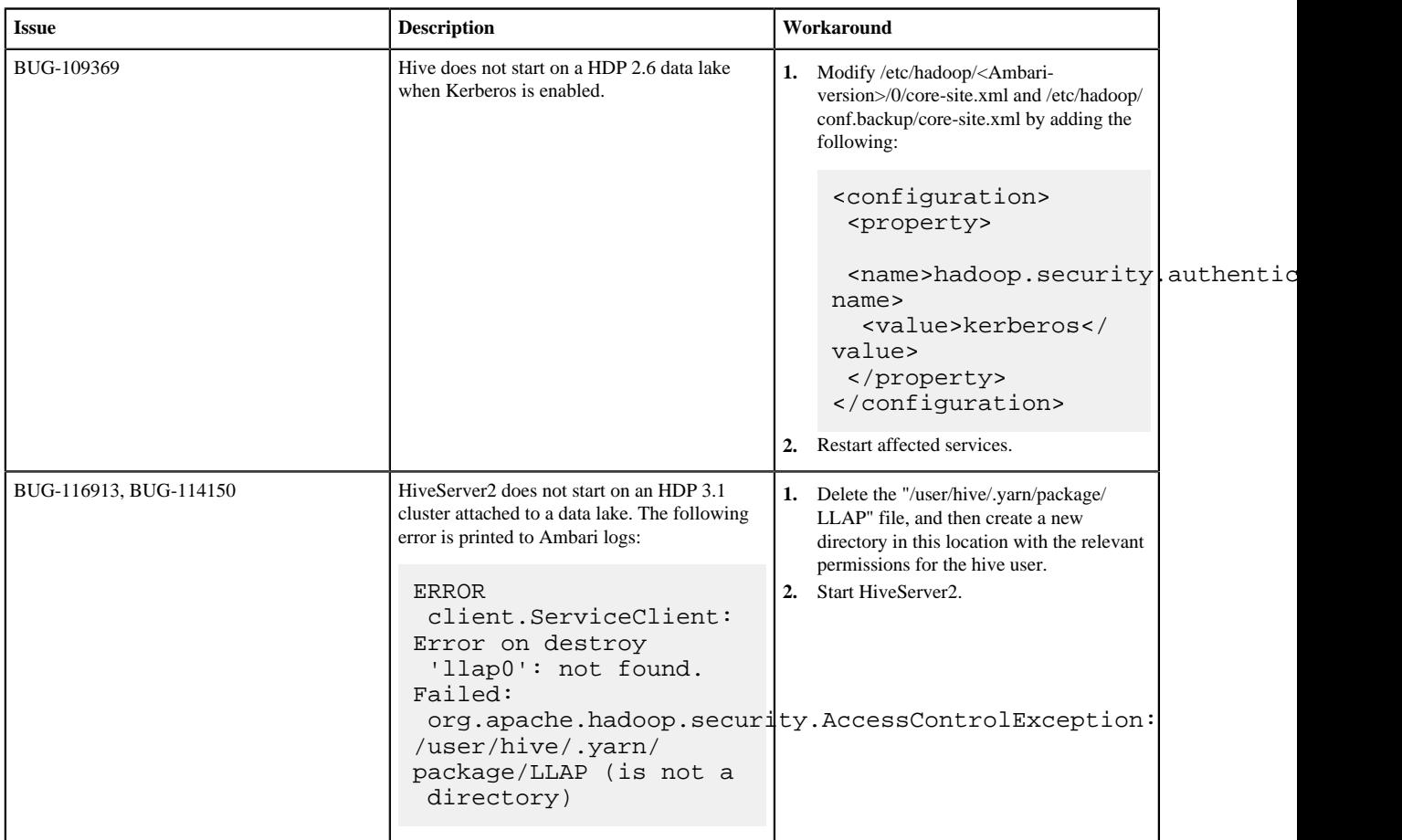

#### **Known issues: Data lake**

## <span id="page-6-0"></span>**Image catalog updates**

This section lists image catalog updates published for Cloudbreak 2.9.1.

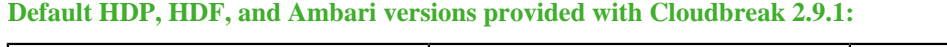

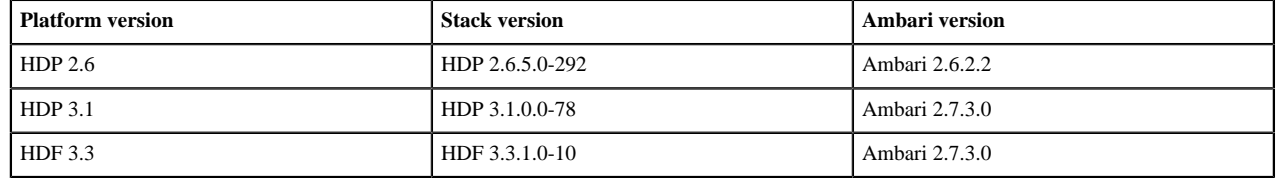

## <span id="page-6-1"></span>**Legal information**

Cloudbreak 2.9.1

This software includes copyrightable material owned by Hortonworks, Inc.

Cloudbreak incorporates software from various open source projects released primarily under the Apache Software License 2.0 ("ASLv2"). Other software included may be released under the terms of alternative ASLv2 compatible open source licenses. Please review the license and notice files accompanying the software for additional licensing and copyright information.

For additional information on Hortonworks' distribution of Cloudbreak, please visit [https://hortonworks.com/open](https://hortonworks.com/open-source/cloudbreak/)[source/cloudbreak/.](https://hortonworks.com/open-source/cloudbreak/) For more information on Hortonworks support services, please visit either the Support or Sales page. Feel free to contact us directly to discuss your specific needs.

Hortonworks reserves the right to change any software described herein at any time, and without notice. Hortonworks assumes no responsibility or liability arising from the use of software described herein, except as expressly agreed to in writing by Hortonworks.

Trademark: Cloudbreak is/are trademark/s of The Apache Software Foundation in the United States and other countries. All other trademarks are the property of their respective owners.

Disclaimer: EXCEPT AS EXPRESSLY PROVIDED IN A WRITTEN AGREEMENT WITH HORTONWORKS, HORTONWORKS DOES NOT MAKE OR GIVE ANY REPRESENTATION, WARRANTY, OR COVENANT OF ANY KIND, WHETHER EXPRESS OR IMPLIED, IN CONNECTION WITH Cloudbreak OR RELATED SUPPORT PROVIDED IN CONNECTION THEREWITH. HORTONWORKS DOES NOT WARRANT THAT Cloudbreak WILL OPERATE UNINTERRUPTED OR THAT IT WILL BE FREE FROM DEFECTS OR ERRORS, THAT IT WILL PROTECT YOUR DATA FROM LOSS, CORRUPTION OR UNAVAILABILITY, OR THAT Cloudbreak WILL MEET ALL OF CUSTOMER'S BUSINESS REQUIREMENTS. WITHOUT LIMITING THE FOREGOING, AND TO THE MAXIMUM EXTENT PERMITTED BY APPLICABLE LAW, HORTONWORKS EXPRESSLY DISCLAIMS ANY AND ALL IMPLIED WARRANTIES, INCLUDING, BUT NOT LIMITED TO IMPLIED WARRANTIES OF MERCHANTABILITY, QUALITY, NON-INFRINGEMENT, TITLE, AND FITNESS FOR A PARTICULAR PURPOSE AND ANY REPRESENTATION, WARRANTY, OR COVENANT BASED ON COURSE OF DEALING OR USAGE IN TRADE.